## **Währungsumrechner | Schnittstelle**

Schnittstelle zu einem einfachen Währungsumrechner, in dem die Wechselkurse manuell hinterlegt werden können.

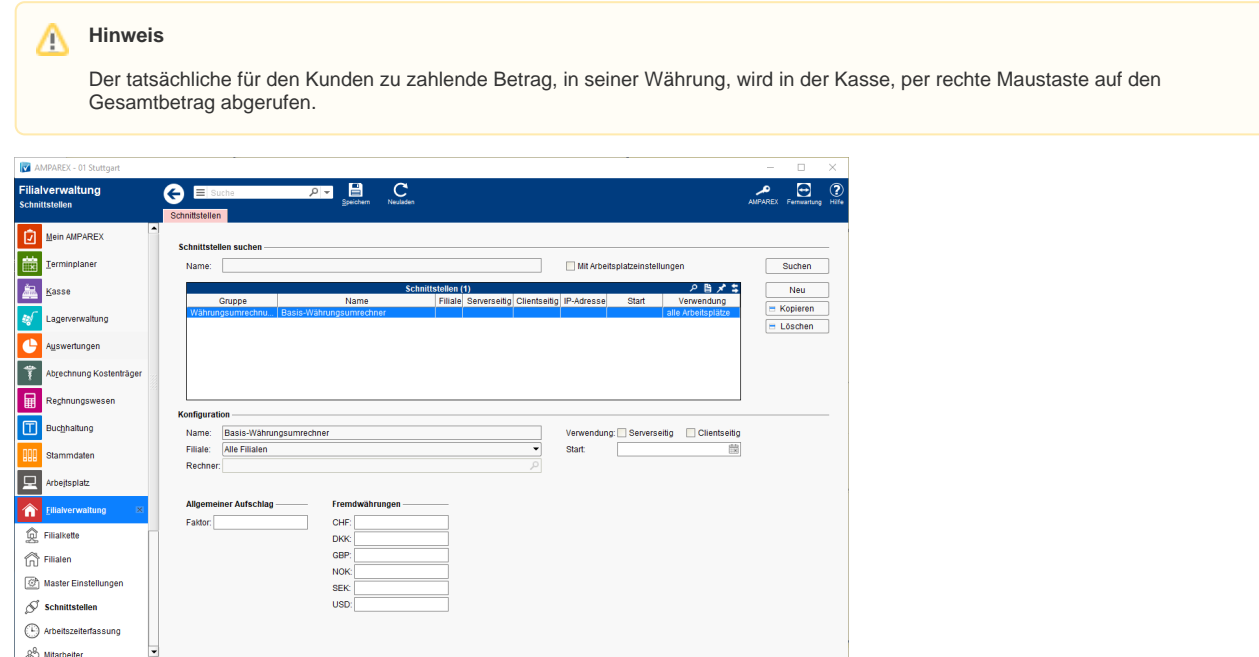

#### **Schnittstellen suchen**

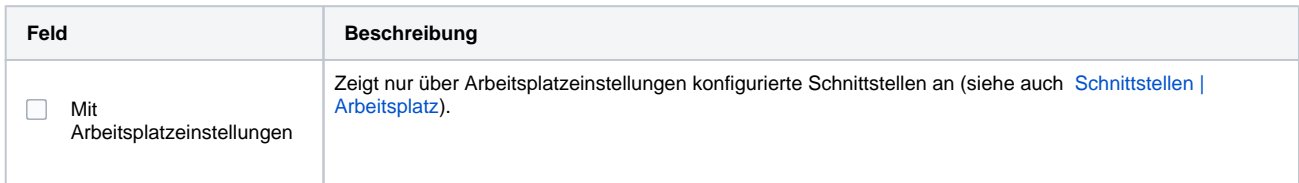

#### **Konfiguration**

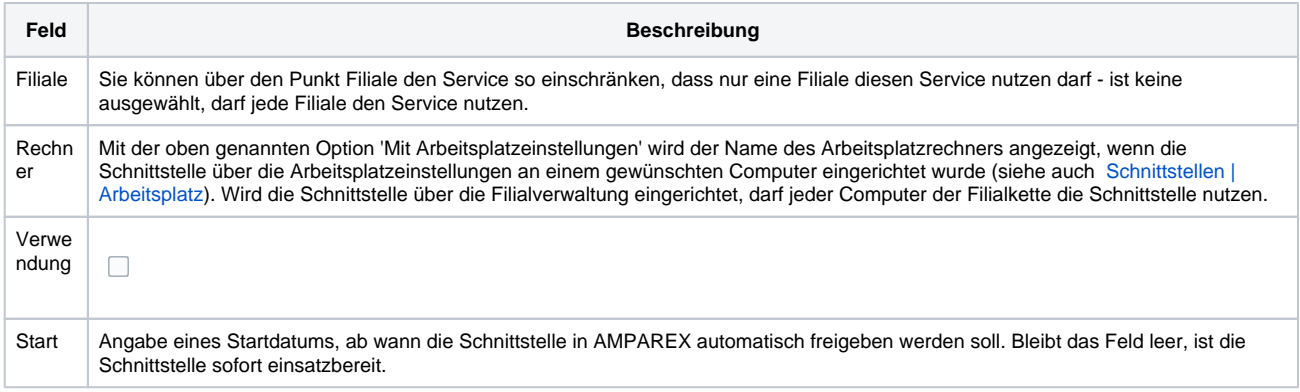

#### **Allgemeiner Aufschlag**

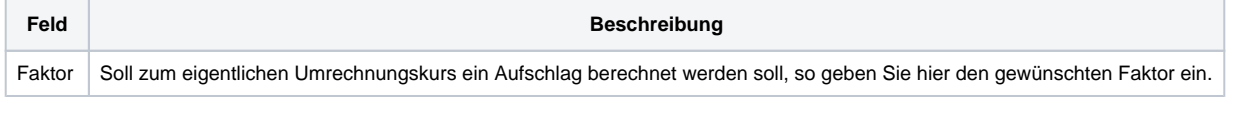

#### **Fremdwährungen**

Aktuelle Umrechnungskurse finden Sie z. B. über [wechselkurse-euro.de](https://wechselkurse-euro.de).

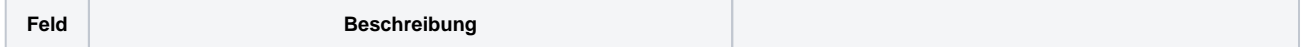

# **Währungsumrechner | Schnittstelle**

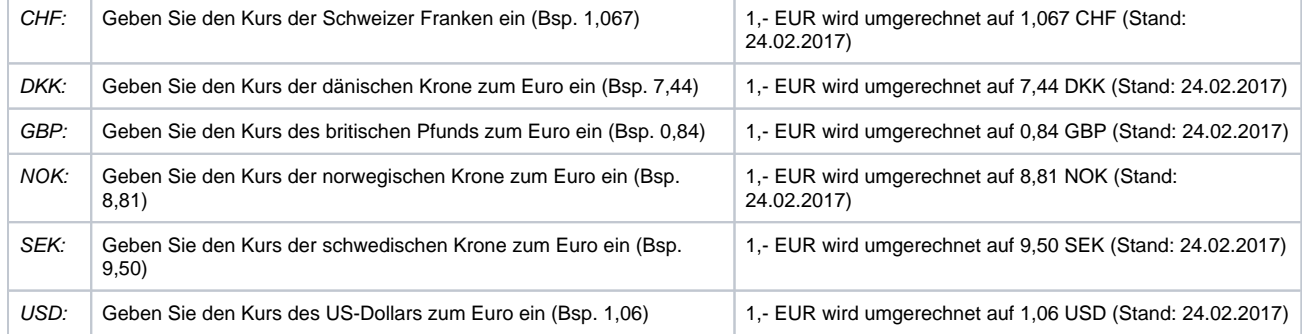

### Siehe auch ...

[Währungsumrechner \(Schnittstellen\)](https://manual.amparex.com/pages/viewpage.action?pageId=36440530)